# Consideraciones para la selección de Compresores

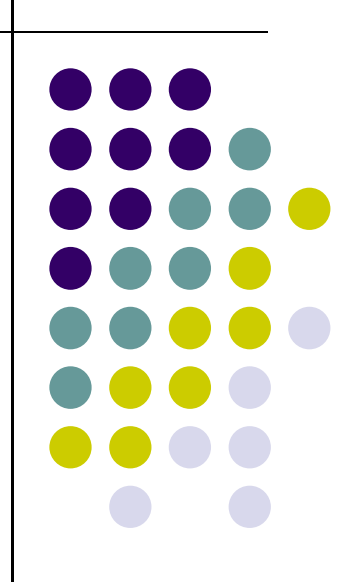

EeII 2019

# Comparaciones

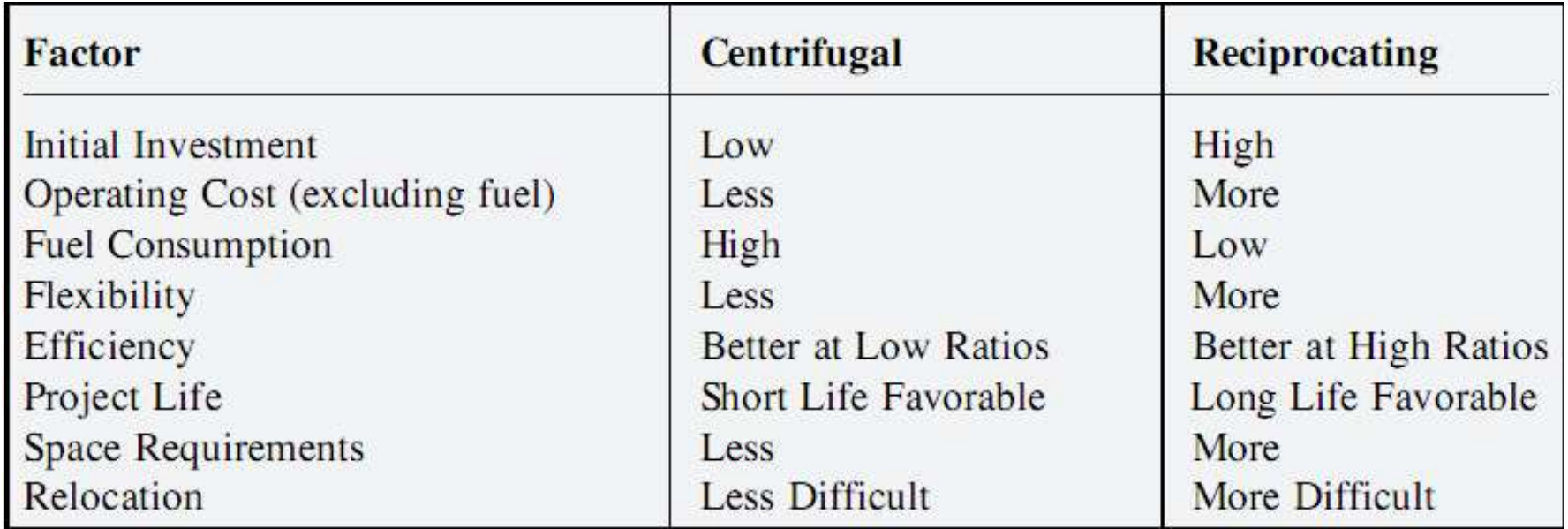

# Relaciones Termodinámicas

 Ayudan en la selección de la mejor categoría y diseño mecánico para el caudal requerido y la presión diferencial.

 Esta selección tiene un impacto significativo en el costo total para la vida esperada, incluyendo los costos de instalación y de energía

 Una apropiada definición del caudal másico y la velocidad del flujo volumétrico es esencial en el diseño y las especificaciones

Algunas de las diferentes maneras de expresar el flujo másico son:

- Pounds/hour (lb/hr)
- Million standard cubic feet per day (MMSCFD)
- Standard cubic feet per minute (SCFM)
- Actual cubic feet per minute (ACFM)
- Inlet cubic feet per minute (ICFM)
- Moles per hour (mol/hr)

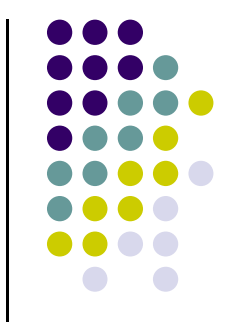

# Relaciones Termodinámicas

 Las propiedades termodinámicas del gas o la mezcla de gases afecta la energía requerida para la compresión.

- Los requerimientos energéticos afectan el tamaño del motor y el diseño mecánico del compresor.
- **Ambos son factores criticos**

 Las propiedades termodinámicas de las mezclas de gases pueden ser estimadas basadas en las propiedades de los componentes individuales.

En gases con vapor de agua, este vapor debe ser tenido en cuenta.

 $\triangleleft$  Ley de los gases perfectos.  $pV = WRT$ 

where:  $p =$ absolute pressure, lb/ft<sup>2</sup> V = volume,  $ft^3$  $W = weight$ , lbs  $R = R_0/M$  = constant for specific gas  $R_0$  = universal gas constant  $= 1545.3$  ft-lb/lb-mol  $\textdegree R$  $T =$ absolute temperature,  ${}^{\circ}R$  $M$  = molecular weight

#### Para un proceso con flujo continuo, esta ley se modifica

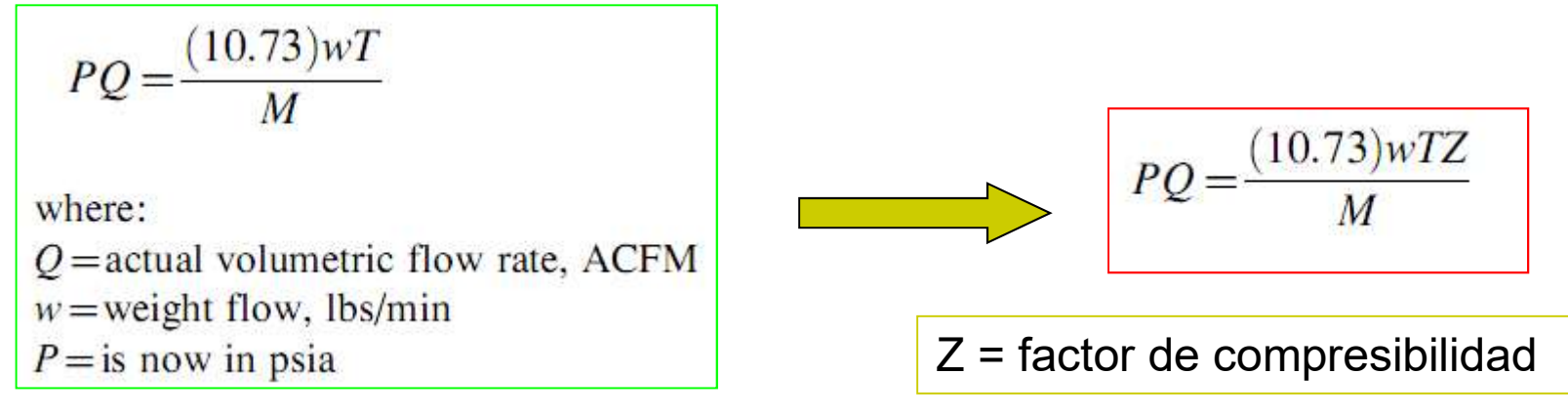

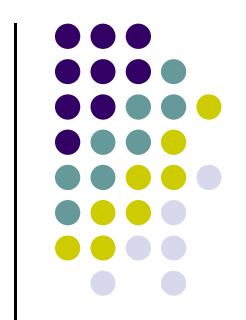

❖ Mezcla de Gases.

El conocimiento de la fracción molar de los componentes permite el cálculo de importantes propiedades de la mezcla.

• La fracción molar se calcula como sigue:<br>• Critical pressure,  $P_{c(m)}$ <br>• Critical pressure,  $P_{c(m)}$ 

$$
X_1 = N_1 / N_m
$$
  

$$
X_2 = N_2 / N_m
$$

• Molecular weight, 
$$
M_m
$$

- 
- 
- Critical temperature,  $T_{c(m)}$

 Las fracciones molares podrían ser calculadas en base a la masa o al peso, pero en compresores se utiliza fracciones molares volumétricas por la facilidad de cálculo

 $\cdot$  El valor k se denomina coeficiente adiabático y se obtiene de la relación de los calores específicos a presión y a volumen constante y es un valor usado en el cálculo de la potencia, la altura adiabática y la temperatura de salida adiabática de un gas comprimido.

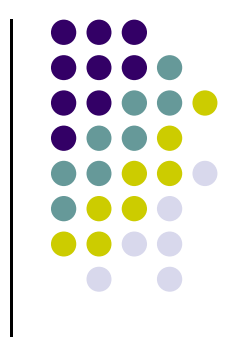

❖ Mezcla de Gases.

 $\cdot$  El valor *k* es calculado por medio de la ecuación:

$$
k = \frac{C_p}{C_v} = \frac{MC_{p(m)}}{MC_{p(m)} - \frac{Ro}{778}} = \frac{MC_{p(m)}}{MC_{p(m)} - 1.986}
$$
  
where:  

$$
MC_{p(m)} = \text{mola specific heat (heat capacity) of mixture at constant pressure}
$$
  

$$
778 = \text{conversion factor, ft-lb/BTU}
$$
  

$$
C_p = \text{specific heat at constant pressure}
$$
  

$$
C_v = \text{specific heat at constant volume}
$$
  

$$
C_v = \text{specific heat at constant volume}
$$
  

$$
C_v = \text{specific heat at constant volume}
$$

Este valor debe ser tomado a la temperatura deseada, generalmente un promedio entre la de la succión y la de la descarga

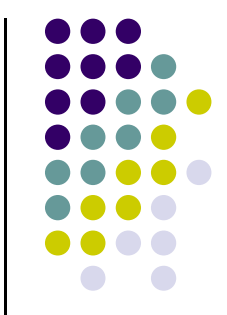

- Densidad de la Mezcla de Gases.
	- Es calculado por medio de la ecuación:
- 

Dividiendo el peso molecular de la mezcla por la del aire seco

- ◆ Humedad de la Mezcla de Gases.
- La H relativa es calculado por medio de la ecuación:

$$
\%RH = \frac{P_v(100)}{P_{sat}}
$$

Para la compresión de aire la humedad debe ser considerada

La humedad presente afecta la potencia consumida y aparecen condensaciones pre y pos interenfriadores. Donde:

 $P_v$  = partial pressure of actual water vapor content

 $P_{\text{sat}}$  = partial pressure of water vapor when air is fully saturated at the temperature of interest (can be found in steam tables)

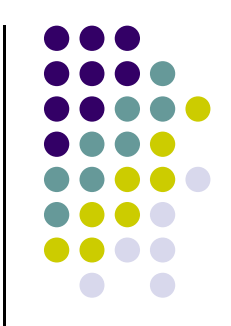

- **❖** Formas de medir el flujo
	- MMSCFD: standart cubic feet per day Mass (weight) flow<br>• ACFM

```
Pressure = 14.7 psi a
Temperature = 60^{\circ}F
Compressibility = 1.0Molecular weight=MW of subject gas
```
- **MMSCFD**
- Moles/hour
- **SCFM**
- 
- ж.

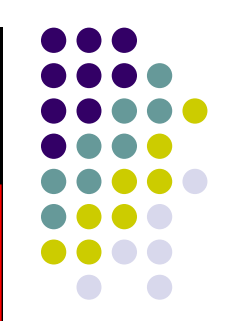

◆ Moles/hora: base de calculo para los balances de masa

$$
MMSCFD = \frac{MPH(379.4)(24)}{10^6}
$$

◆ Mass (weight) Flow: masa expresada en unidades de masa por unidad de tiempo ó tambien de los SCFM

$$
w = \frac{P_1 Q_1 M}{10.73 T_1 Z_1}
$$
  

$$
w = \frac{14.7(\text{SCFM})M}{10.73 (\text{520})Z_0} = \frac{(\text{SCFM})M}{379.4 Z_0}
$$

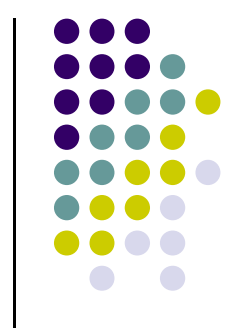

 $\div$  Formas de medir el flujo

 Cuando especificamos compresores es mejor expresar flujo másico (w) ó MMSCFD o SCFD aclarando las condiciones estandar consideradas. El flujo másico puede determinarse como:

 $w = (53.09)SO_g$ 

 $w =$ mass (weight) flow, lb<sub>m</sub>/min  $S = gas$  specific gravity  $Q_g$  = standard volume flow, MMSCFD  $53.09 =$ constant based on unit conversion and specific volume of the gas

 ACFM al ingreso del compresor, es llamado Q, volumen verdadero al ingreso al compreso (ICFM) y está relacionado con el tamaño físico del compresor. El flujo másico puede determinarse como:

$$
Q_1 = \text{ACFM} = (\text{SCFM}) \left(\frac{14.7}{P_1}\right) \left(\frac{T_1}{520}\right) \left(\frac{Z_1}{Z_0}\right)
$$
  

$$
P_1 = \text{absolute pressure, psia}
$$
  

$$
T_1 = \text{absolute temperature, } {}^{\circ}\text{R}
$$
  

$$
Z_1 = \text{compressibility at the condition of interest}
$$

El flujo volumétrico real es función del flujo másico (w) del gas y del volumen específico en la succión. $w =$ mass flow, lb<sub>m</sub>/min

 $ACFM = wv_1$ 

 $v_1$  = specific volume at suction conditions, ft<sup>3</sup>/lb<sub>m</sub>

- $\div$  Formas de medir el flujo
	- El volumen específico en la succión será:

$$
V_s = \frac{13.08}{S}
$$

 $V_s$  = standard specific volume, ft<sup>3</sup>/lb<sub>m</sub>  $S = gas$  specific gravity  $13.08$  = specific volume of air, ft3/lbm

$$
V_1 = V_s Z_s \left(\frac{14.7}{P_s}\right) \left(\frac{T_s}{520}\right)
$$

 $V_1$  = specific volume at suction conditions, ft<sup>3</sup>/lb<sub>m</sub>  $V_s$  = standard specific volume, ft<sup>3</sup>/lb<sub>m</sub>  $Z_s$  = compressibility factor at suction conditions  $P_s$  = absolute suction pressure, psia  $T_s$  = absolute suction temperature,  $\textdegree R$  $14.7 =$  standard pressure, psia  $520 =$  standard temperature,  $^{\circ}R$ 

Sustituyendo los valores de W y V $_1$  en ACFM obtenemos una expresión simplificada.

$$
ACFM = 19.6 \frac{Z_s T_s Q_g}{P_s}
$$

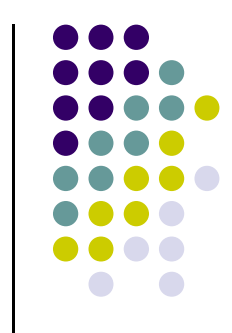

Las leyes de la termodinámica se aplican a la compresión de gases y comprenden a compresores continuos y a los de desplazamiento positivo. Este comportamiento viene dado gráficamente como:

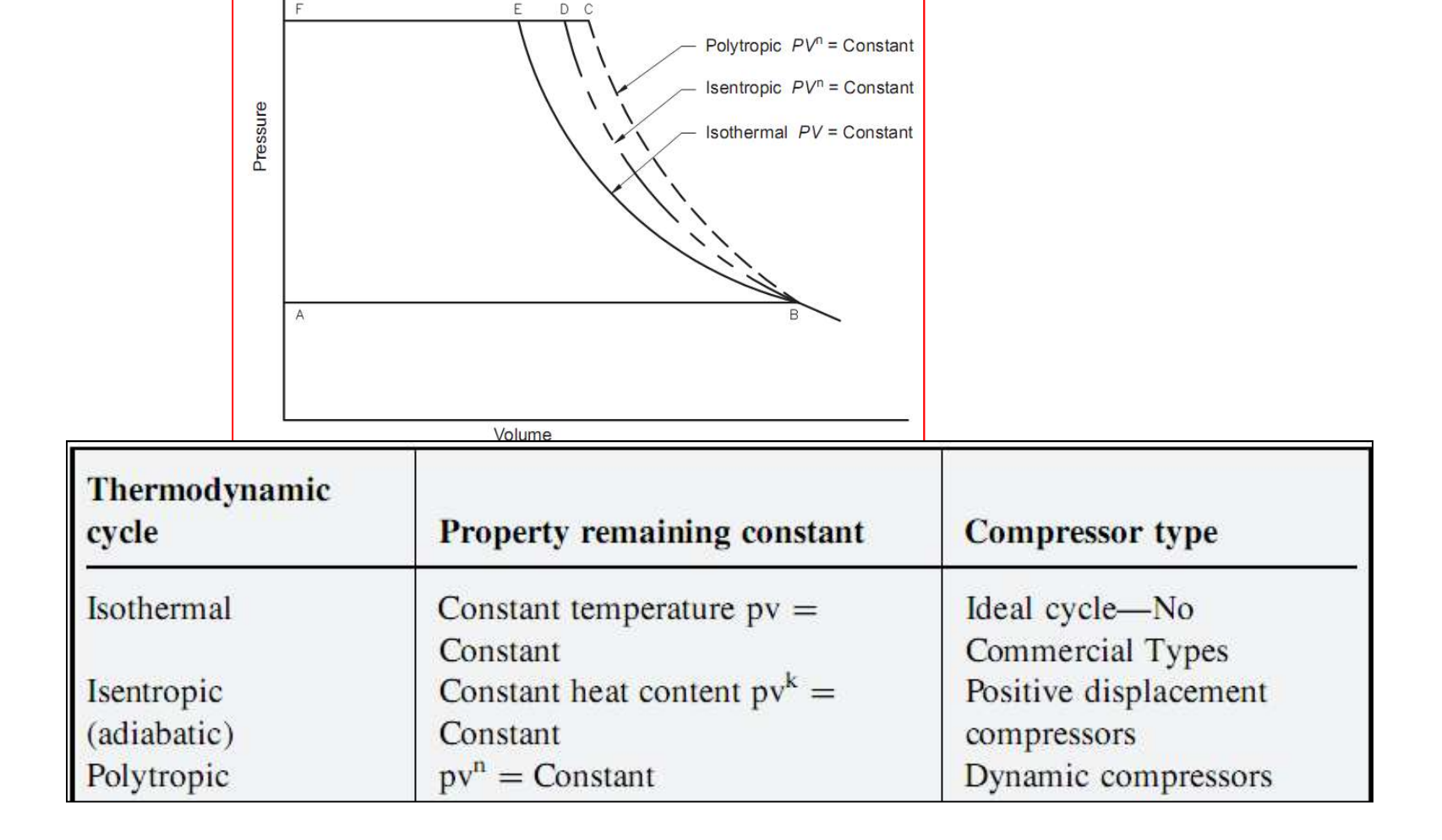

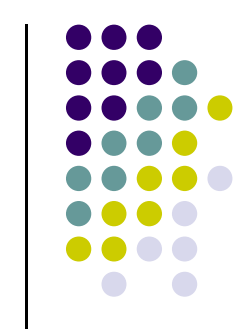

Compresión isotérmica: Ideal, no se puede realizar en las máquinas actuales, Se puede aproximar por enfriamientos entre etapas y cumple con la relación:

El término cabeza o altura "H" se utiliza para describir el trabajo realizado en el **Proceso de compresión.** Sus unidades de medida son Libras – pie (fuerza)<br> **Expressión** isotérmica: Ideal, no se puede realizar en las máquinas<br>
son la relación:<br> **Proceso de compresión.** Sus unidades de medida son Libras dividida por la masa (libras). En la práctica las unidades se toman como pie (feet) y la altura teórica de un proceso de compresión isotérmico viene dada

por:<br> $H_{isot} = RT_1 \ln R$ siendo  $R = \frac{P_2}{P_1}$ 

Compresión Adiabática o Isoentrópica: No se agrega o extrae calor durante la compresión, Se asume este comportamiento para los compresores reciprocantes no así para los centrífugos y cumplen con la relación :

$$
P_1V_1^k = P_2V_2^k = C
$$

$$
C = \text{constant}
$$
  
k = ratio of specific heats  

$$
= \frac{C_p}{C_v}
$$

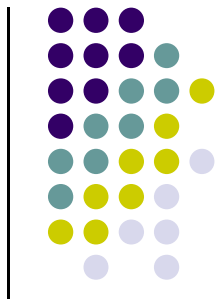

Comportamientos de un gas de a cuerdo con la ley :

 $PV^n = C$ 

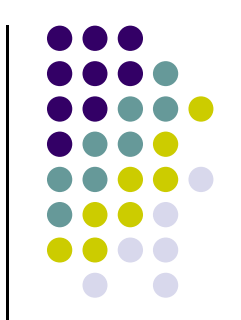

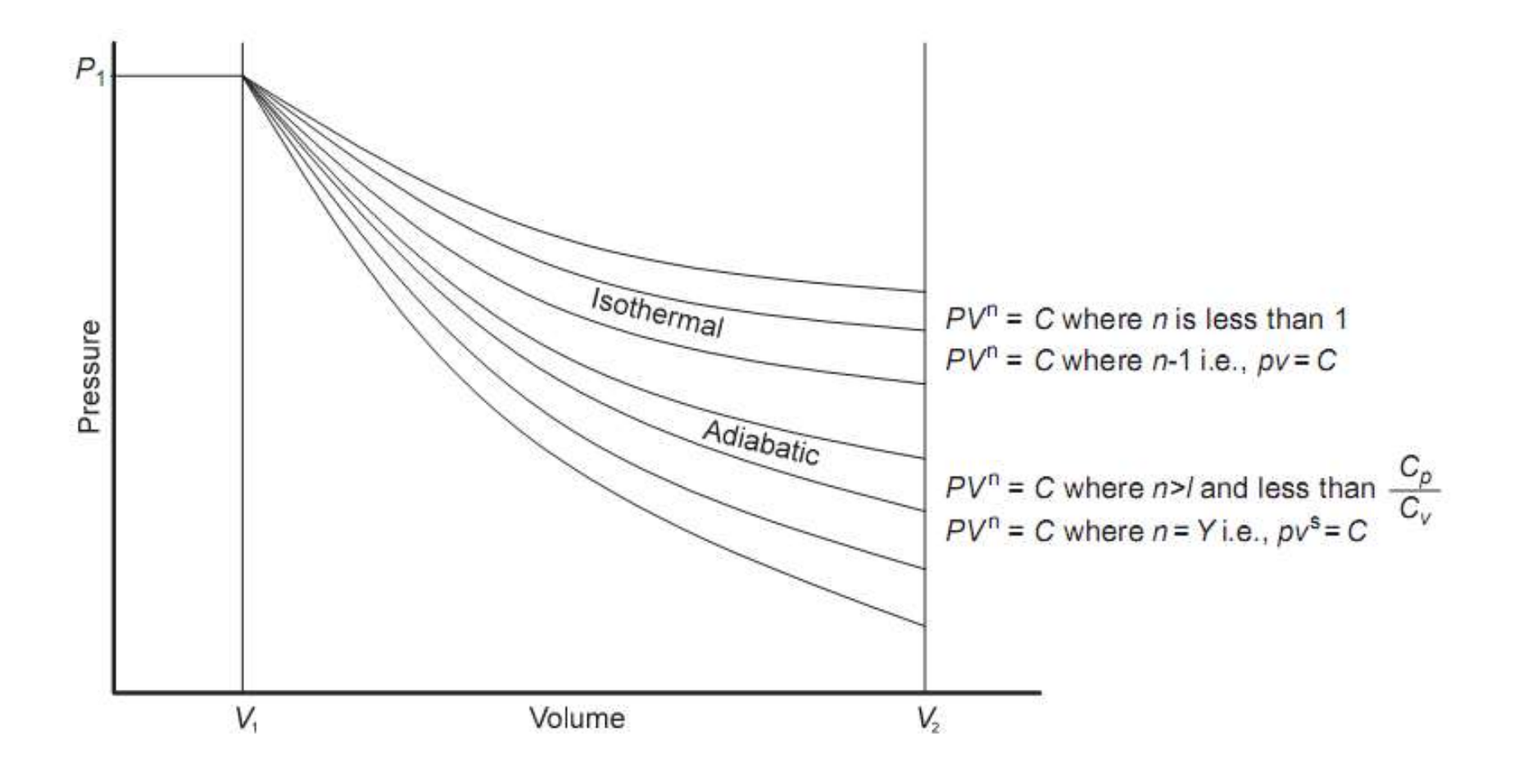

Aplicaciones Termodinámicas a los Compresores<br>
Mura Adiabática: Para cambiar el volumen de un gas a una presión más<br>
alta se debe realizar un trabajo o entregarle energía. La relación de<br>
compresión es un adimensional que Aplicaciones Termodinámicas a los Compresores<br>
Maltura Adiabática: Para cambiar el volumen de un gas a una presión más<br>
alta se debe realizar un trabajo o entregarle energía. La relación de<br>
compresión es un adimensional q Aplicaciones Termodinámicas a los Compresores<br>
\*Altura Adiabática: Para cambiar el volumen de un gas a una presión más<br>
alta se debe realizar un trabajo o entregarle energía. La relación de<br>
compresión es un adimensional q Aplicaciones Termodinámicas a los Compresores<br>
Altura Adiabática: Para cambiar el volumen de un gas a una presión más<br>
alta se debe realizar un trabajo o entregarle energía. La relación de<br>
compresión es un adimensional qu Aplicaciones Termodinámicas a los Compresores<br>
Altura Adiabática: Para cambiar el volumen de un gas a una presión más<br>
alta se debe realizar un trabajo o entregarle energía. La relación de<br>
compresión es un adimensional qu Aplicaciones Termodinámicas a los Compresores<br>
Altura Adiabática: Para cambiar el volumen de un gas a una presión más<br>
alta se debe realizar un trabajo o entregarle energía. La relación de<br>
compresión es un adimensional q **Aplicaciones Termodinámicas a los Compresores**<br> **Altura Adiabática:** Para cambiar el volumen de un gas a una presión alta se debe realizar un trabajo o entregarle energía. La relación compresión es un adimensional que in

- 
- 
- Suction gas temperature  $(T_1)$
- Ratio of specific heats  $(k)$
- Gas compressibility  $(Z_{\text{AVG}})$
- Gas specific gravity  $(S)$

Y viene determinada por la ec. O tbn

$$
H_{\text{ad}} = 53.3 Z_{\text{avg}} \left[ \frac{T_1}{S} \right] \left[ \frac{k}{k-1} \right] \left[ \frac{P_2}{P_1} \right]^{k-1} - 1
$$

 $H_{ad}$  = adiabatic head, ft-lb/lb  $Z_{\text{avg}}$  = average compressibility  $=\frac{(Z+Z_2)}{2}$  $T_1$  = suction temperature,  ${}^{\circ}R$  $k$  = ratio of specific heats,  $\frac{C_p}{C}$  $P_2$ = discharge pressure, psia  $P_1$  = suction pressure, psia

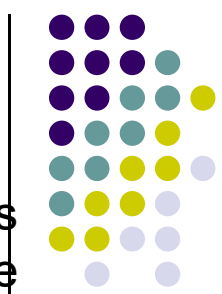

Aplicaciones Termodinámicas a los Compresores<br>
\*Temperatura Adiabática de descarga: Por conveniencia se define como:<br>  $\frac{k-1}{k}$ 

**Aplicaciones Termodinámicas a los Compresores**<br>
Temperatura Adiabática de descarga: Por conveniencia se define como:<br>  $x = \frac{k-1}{r-k} - 1$ <br>
\*Temperatura Adiabática de descarga teórica: Se asume como una<br>
eficiencia adiabátic Aplicaciones Termodinámicas a los Compresores<br>
Temperatura Adiabática de descarga: Por conveniencia se define como:<br>  $x = r^{\frac{k-1}{k}} - 1$ <br>
\*Temperatura Adiabática de descarga teórica: Se asume como una<br>
eficiencia adiabática

**Siendo**  $T_{2(\text{theo})}$  = theoretical adiabatic discharge temperature,  ${}^{\circ}R$ 

Temperatura Adiabática de descarga: Por conveniencia se define como:<br>  $x = r^{\frac{k-1}{k}} - 1$ <br>
Temperatura Adiabática de descarga teórica: Se asume como una<br>
ficiencia adiabática del 100% y se determina con la ecuac.<br>  $T_{2(\text{theo$ ecuac.  $T_2 = T_1 \left( 1 + \frac{x}{\eta_{ad}} \right)$  donde  $T_2$  = actual discharge temperature, °R Temperatura Adiabática de descarga teórica: Se asume como una<br>
ficiencia adiabática del 100% y se determina con la ecuac.<br>  $\frac{T_{2(\text{theo})} = T_1(x+1)}{\sinh 2\pi}$  siendo  $\frac{T_{2(\text{theo})} = \text{theoretical adiabatic discharge temperature, }^{\circ}\text{R}}{\sinh 2\pi}$ <br>  $\frac{1}{\text{dec} = T$ 

$$
GHP = \frac{wH_{\text{ad}}}{33,000\eta_{\text{ad}}}
$$

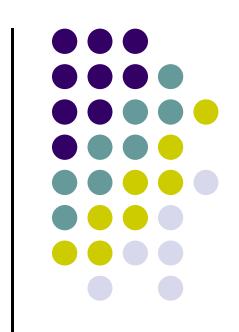

❖ Potencia al freno (BHP) Adiabática : incluye el rendimiento mecánico

$$
BHP = 0.0857(Z_{AVG})^{\frac{1}{k}}[Z_1]^{\frac{k-1}{k}} \left[ \frac{(Q_g)(T_1)}{\eta_m \eta_a} \right] \left[ \frac{kn_p}{k-1} \right] \left[ \frac{(P_2}{P_1} \right)^{\frac{k-1}{kn_p}} - 1 \right]
$$

 $BHP =$  brake horsepower per stage  $Q_g$  = volume of gas, MMSCFD  $T_s$  = suction temperature,  ${}^{\circ}R$  $Z_1$  = suction compressibility factor

 $Z_D$  = discharge compressibility factor

 $\eta_m$  = mechanical efficiency high-speed reciprocating units  $-$  use 0.93 to 0.95 low-speed reciprocating units  $-$  use 0.95 to 0.98 centrifugal units  $-$  use 0.95

 $\eta_{\rm ad}$  = adiabatic efficiency (isentropic efficiency) reciprocating units

 $-$  use 0.85 to 0.90

centrifugal units

 $-$  use 0.72 to 0.85

 $k =$  ratio of specific heats,  $c_p/c_v$ 

 $n_p$  = polytrophic efficiency

 $= 1.0$  for reciprocating compressors

 $= 0.8$  for centrifugal compressors

 $P_1$  = suction pressure of stage, psia  $P_2$  = discharge pressure of stage, psia  $Z_{\rm av} = \frac{(Z_1 + Z_2)}{2}$ 

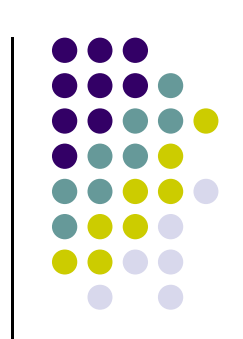

Aplicaciones Termodinámicas a los Compresores<br>
Seficiencia Adiabática : Despreciando el proceso termodinámico<br>
Considerado, el compresor debe producir la presión de descarga suficiente<br>
para suplir la relación de compresió Aplicaciones Termodinámicas a los Compresores<br>
Considerado, el compresor debe producir la presión de descarga suficiente<br>
para suplir la relación de compresión y compensar las perdidas mecánicas.<br>
La eficiencia es la relac Aplicaciones Termodinámicas a los Compresores<br>
Compresores<br>
Considerado, el compresor debe producir la presión de descarga suficiente<br>
para suplir la relación de compresión y compensar las perdidas mecánicas.<br>
La eficienci Aplicaciones Termodinámicas a los Compresores<br>  $\triangle$ Eficiencia Adiabática : Despreciando el proceso termodinámico<br>
considerado, el compresor debe producir la presión de descarga suficiente<br>
para suplir la relación el compre Aplicaciones Termodinámicas a los Compresores<br>
Considerado, el compresor debe producir la presión de descarga suficiente<br>
para suplir la relación de compresión y compensar las perdidas mecánicas.<br>
La eficiencia es la relac Aplicaciones Termodinámicas a los Compresores<br>
Considerado, el compresor debe producir la presión de descarga suficiente<br>
para suplir la relación de compresión y compensar las perdidas mecánicas.<br>
La eficiencia es la relac Aplicaciones Termodinámicas a los Compresores<br>
\*Eficiencia Adiabática : Despreciando el proceso termodinámico<br>
considerado, el compresor debe producir la presión de descarga suficiente<br>
para suplir la relación de compresió Aplicaciones Termodinámicas a los Compresores<br>
Considerado, el compresor debe producir la preción de descarga suficiente<br>
para suplir la relación de compresión y compensar las perdidas mecánicas.<br>
La eficiencia es la relac Aplicaciones Termodinámicas a los Compresor<br>
\*Eficiencia Adiabática : Despreciando el proceso<br>
considerado, el compresor debe producir la presión de de<br>
para suplir la relación de compresión y compensar las per<br>
La eficien

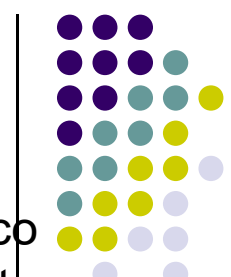

Aplicaciones Termodinámicas a los Compresores<br>
Compresión Politrópica: Se asume que es la que se cumple en los<br>
Compresores dinámicos (Axiales o Centrífugos (radiales)). Como vimos<br>
previamente, los procesos adiabáticos mu Aplicaciones Termodinámicas a los Compresores<br>
Compresión Politrópica: Se asume que es la que se cumple en los<br>
compresores dinámicos (Axiales o Centrífugos (radiales)). Como vimos<br>
previamente, los procesos adiabáticos mu Aplicaciones Termodinámicas a los Compresores<br>
\*Compresión Politrópica: Se asume que es la que se cumple en los<br>
compresores dinámicos (Axiales o Centrífugos (radiales)). Como vimos<br>
previamente, los procesos adiabáticos m Aplicaciones Termodinámicas a los Compresores<br>
Compresión Politrópica: Se asume que es la que se cumple en los<br>
compresores dinámicos (Axiales o Centrífugos (radiales)). Como vimos<br>
previamente, los procesos adiabáticos mu Aplicaciones Termodinámicas a los Compresores<br>
Compresión Politrópica: Se asume que es la que se cumple en los<br>
compresores dinámicos (Axiales o Centrífugos (radiales)). Como vimos<br>
previamente, los procesos adiabáticos m Aplicaciones Termodinámicas a los Compresores<br>
\*Compresión Politrópica: Se asume que es la que se cumple en los<br>
compresores dinámicos (Axiales o Centrífugos (radiales)). Como vimos<br>
previamente, los procesos adiabáticos **Inámicas a los Compresores**<br>
Se asume que es la que se cumple en los<br>
Axiales o Centrífugos (radiales)). Como vimos<br>
Se adiabáticos muestran que deben realizarse<br>
s para describir el comportamiento no ideal de los<br>
re se **Inámicas a los Compresores**<br>
Se asume que es la que se cumple en los<br>
Axiales o Centrífugos (radiales)). Como vimos<br>
se adiabáticos muestran que deben realizarse<br>
s para describir el comportamiento no ideal de los<br>
re se linámicas a los Compresores<br>
Se asume que es la que se cumple en los<br>
Axiales o Centrífugos (radiales)). Como vimos<br>
se adiabáticos muestran que deben realizarse<br>
s para describir el comportamiento no ideal de los<br>
re se Compresión Politrópica: Se asume que es la que se cumple en los compresores dinámicos (Axiales o Centrífugos (radiales)). Como vimos<br>eviamente, los procesos adiabáticos muestran que deben realizarse<br>rrecciones a las fórmu recciones a las fórmulas para describir el comportamiento no ideal de los<br>ses y aún así no siempre se logran predicciones ajustadas para algunos<br>so de aplicaciones. Cumplen con la ecuac.<br><br>**P**<sub>1</sub>V<sub>1</sub><sup>n</sup> = P<sub>2</sub>V<sub>2</sub><sup>n</sup> = C S

$$
P_1V_1^{\ n} = P_2V_2^{\ n} = C
$$

Donde k se toma a la temperatura promedio de compresión.

$$
\eta_p = \frac{\frac{k-1}{k}}{\frac{n-1}{n}}
$$

$$
H_{\text{poly}} = RT_1 \frac{\left(r^{\frac{n-1}{n}} - 1\right)}{\frac{n-1}{n}} \left(\frac{Z_1 + Z_2}{2}\right)
$$

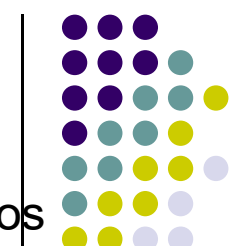

Aplicaciones Termodinámicas a los Compresores<br>
\*Altura Politrópica (ft): También puede determinase con la sig. ecuac.<br>
The Company of the Company of the Company of the Company of the Company of the Company of the Company

| Aplicaciones Termodinámicas a los Compresores                                                                                                    | 200                                                                                                    |     |     |     |
|----------------------------------------------------------------------------------------------------|----------------------------------------------------------------------------------------------------|-----|-----|-----|
| Altura Politópica (ft): También puede determinase con la sig. ecuac.                                                                                  | 200                                                                                                    |     |     |     |
| $H_p = 53.3Z_{AVG} \left[ \frac{T_1}{S} \right] \left[ \frac{kn_p}{k-1} \right] \left[ \frac{P_2}{P_1} \right]^{\left[ \frac{k-1}{2n_p} \right] - 1}$ | $\frac{n_p = \text{Polytrophic efficiency}}{0.72 \text{ to } 0.8 \text{ for centrifugal compressors}}$ |     |     |     |
| 200                                                                                                    | 200                                                                                                    | 200 | 200 | 200 |
| 300                                                                                                    | 200                                                                                                    | 200 | 200 |     |
| 400                                                                                                    | 200                                                                                                    | 200 | 200 |     |
| 500                                                                                                    | 200                                                                                                    | 200 | 200 |     |
| 600                                                                                                    | 200                                                                                                    | 200 | 200 |     |
| 72                                                                                                    | 200                                                                                                    | 200 | 200 |     |
| 800                                                                                                    | 200                                                                                                    | 200 | 200 |     |
| 90                                                                                                    | 100                                                                                                    | 200 | 200 |     |
| 100                                                                                                    | 200                                                                                                    | 200 | 200 |     |
| 200                                                                                                    | 200                                                                                                    | 200 | 200 |     |
| 3000                                                                                                    | 200                                                                                                    | 200 |     |     |

$$
n_p = \text{Polytrophic efficiency}
$$

- 
- 

$$
T_2 = T_1 r^{\frac{n-1}{n}}
$$

$$
\text{GHP} = \frac{wH_{\text{poly}}}{33,000\eta_p}
$$

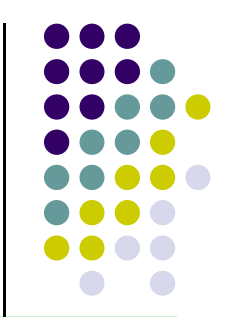

**Aplicaciones Termodinámicas a los Compresores**  
\n
$$
\begin{array}{|c|c|c|c|}\n\hline\n\text{Aptencia al freno (BHP) Politópica : incluye el rendimiento mecánico} & \text{0.000} \\
\hline\n\text{BHP} = 0.0857(Z_{AVG})^{\frac{1}{k}}[Z_1]^{\frac{k-1}{k}}\n\end{array}\n\begin{bmatrix}\n\frac{(Q_g)(T_1)}{n_m\eta_a}\n\end{bmatrix}\n\begin{bmatrix}\n\frac{k n_p}{k-1}\n\end{bmatrix}\n\begin{bmatrix}\n\frac{P_2}{k n_p}\n\end{bmatrix}\n\begin{bmatrix}\n\frac{P_2}{k n_p}\n\end{bmatrix}\n\begin{bmatrix}\n\frac{n_m = \text{Mechanical efficiency}}{n_{\text{using - speed reciprocaling units}}}\n\end{bmatrix}
$$

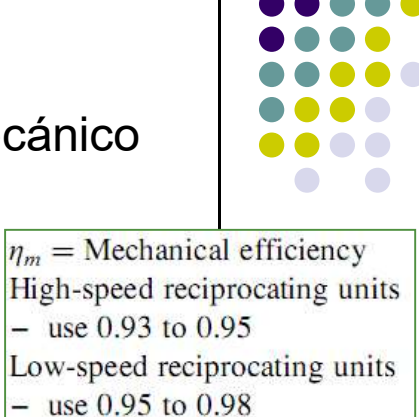

Centrifugal units

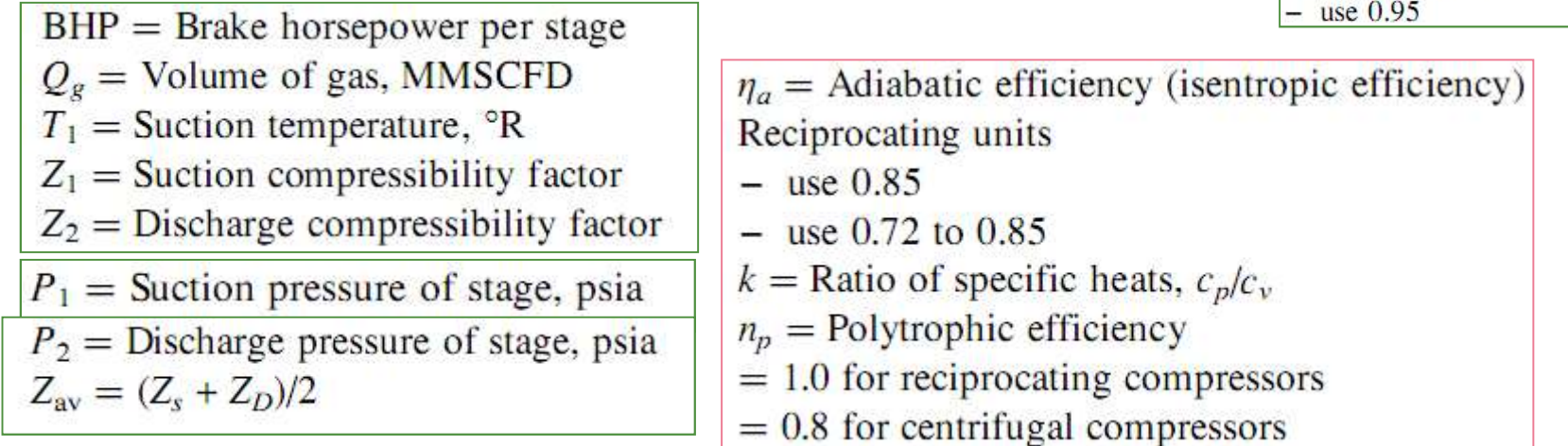

Cómo Seleccionar un Compresor<br>  $\begin{array}{c|c}\n\therefore \\
\hline\n\therefore \\
\hline\n\end{array}$ <br>  $\begin{array}{c|c}\n\therefore \\
\hline\n\end{array}$ <br>  $\begin{array}{c|c}\n\therefore \\
\hline\n\end{array}$ <br>  $\begin{array}{c|c}\n\therefore \\
\hline\n\end{array}$ <br>  $\begin{array}{c|c}\n\end{array}$ <br>  $\begin{array}{c|c}\n\end{array}$ <br>  $\begin{array}{c|c}\n\end{array}$ <br>  $\begin{array}{c|c}\n\end{array}$ Cómo Seleccionar un Compresor<br>  $\div$  Los items a determinar antes de la selección<br>
compresor incluyen:<br>  $\sqrt{N^{\circ}}$  de etapas<br>
La información r

- $\sqrt{N^{\circ}}$  de etapas
- 
- $\checkmark$  Tipo de compresor

La información necesaria para la selección

 $\checkmark$  Potencia al Freno<br> $Q_g$  = volume of gas to be compressed, MMSCFD

Los items a determinar antes de la selección preliminar de un<br>
mpresor incluyen:<br>
V Nº de etapas<br>
V Potencia al Freno<br>
V Tipo de compresor<br>
V Tipo de compresor<br>
P<sub>1</sub> = suction pressure, psia<br>
P<sub>2</sub> = discharge pressure, ps Los items a determinar antes de la selección preliminar de un<br>
mpresor incluyen:<br>  $\sqrt{N^{\circ}}$  de etapas<br>
La información necesaria para la selección<br>  $\sqrt{N^{\circ}}$  de etapas<br>
La información necesaria para la selección<br>  $\sqrt{N^{\$ mpresor incluyen:<br>  $\sqrt{N^{\circ}}$  de etapas<br>  $\sqrt{N^{\circ}}$  de etapas<br>  $\sqrt{N^{\circ}}$  de compresor<br>  $\sqrt{P_1}$  = suction<br>  $P_2$  = dischar<br>  $T_1$  = suction<br>  $S = \text{gas spec}$ <br>  $\sqrt{\frac{Q_g}{P_1}}$  = suction<br>  $\sqrt{P_2}$  = dischar<br>  $\sqrt{P_1}$  = suction

$$
R = \left(\frac{P_2}{P_1}\right)^{\frac{1}{n}}
$$

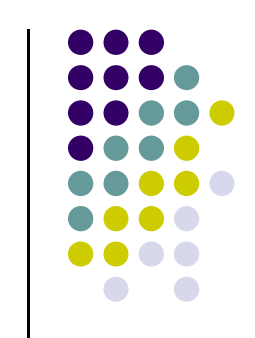

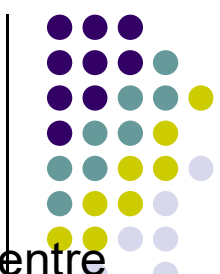

Cómo Seleccionar un Compresor<br>
❖ Aproximación al Nº de etapas: Las relaciones de compresión están entre<br>
1.2 y 5 por etapa. Esta relación de compresión es limitada a 3.5 para limitar la<br>
temperatura de descarga por los si Cómo Seleccionar un Compresor<br>
\* Aproximación al Nº de etapas: Las relaciones de compresión están entre<br>
1.2 y 5 por etapa. Esta relación de compresión es limitada a 3.5 para limitar la<br>
temperatura de descarga por los si **Cómo Seleccionar un Compresor<br>
\*** Aproximación al Nº de etapas: Las relaciones de compresión están entre<br>
1.2 y 5 por etapa. Esta relación de compresión es limitada a 3.5 para limitar la<br>
temperatura de descarga por los Como Seleccionar un Compresor<br>
Aproximación al Nº de etapas: Las relaciones de compresión están entre<br>
1.2 y 5 por etapa. Esta relación de compresión es limitada a 3.5 para limitar la<br>
emperatura de descarga por los sigu **\*** Aproximación al N° de etapas: Las relacion  $0.2$  y 5 por etapa. Esta relación de compresión emperatura de descarga por los siguiente mo<br>  $\begin{array}{|l|} \hline \text{Packing life} = 250^\circ \text{F}$  to  $275^\circ \text{F} \\\hline \text{Lube oil degradation} = 300^\circ \text{F} \\\hline \text{$ roximación al Nº de etapas: Las relaciones de compresión están e<br>5 por etapa. Esta relación de compresión es limitada a 3.5 para limitada<br>reratura de descarga por los siguiente motivos:<br> $\begin{array}{|l|}\n\hline\n\text{Raking life} = 250^\circ \text{F to }$ 

**Example 19 Second Second Second Second Second Second Second Second Second Second Second Second Second Second Second Second Second Second Second Second Second Second Second Second Second Second Second Second Second Second** 

❖ Curva de la GPSA " Quik look"

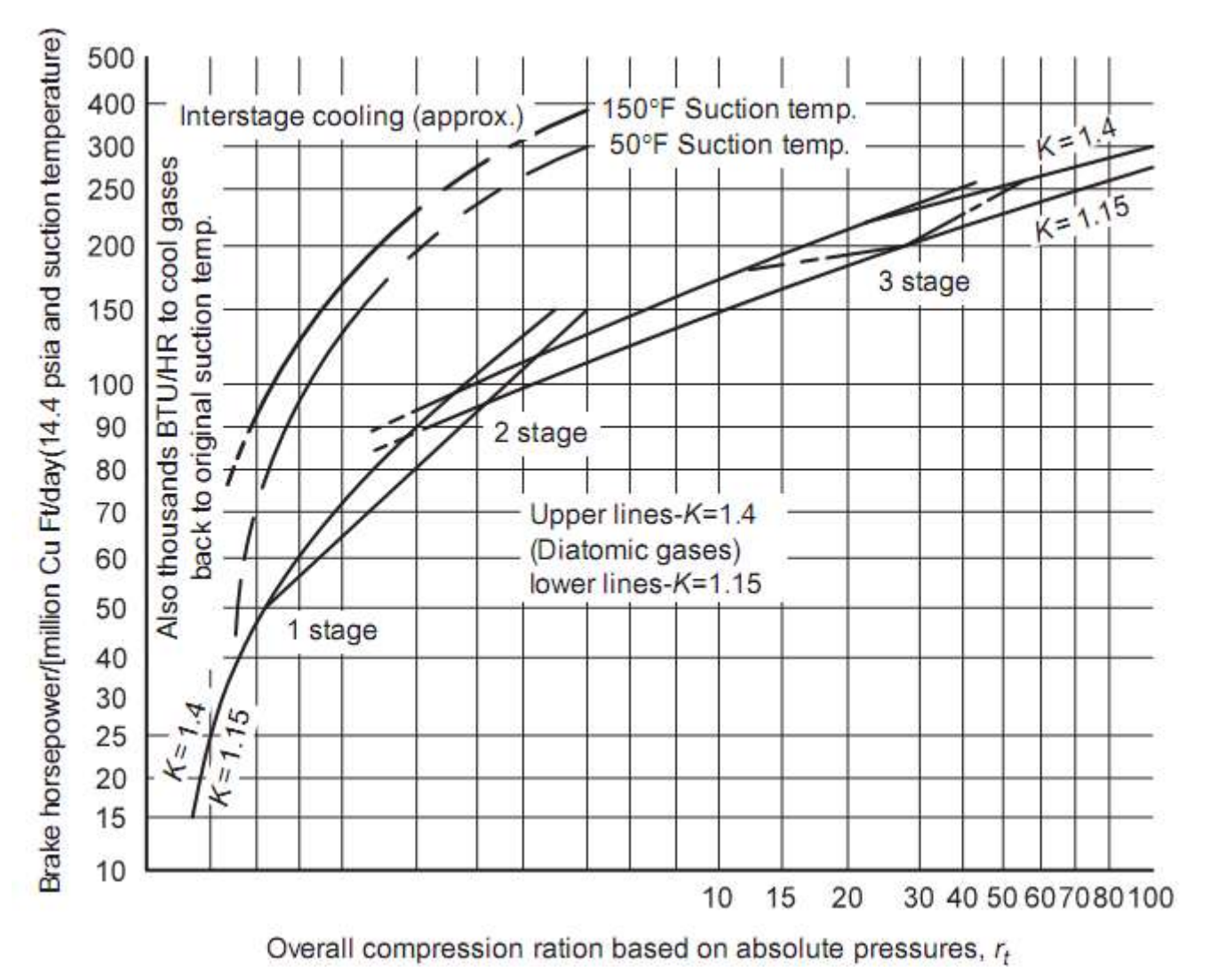

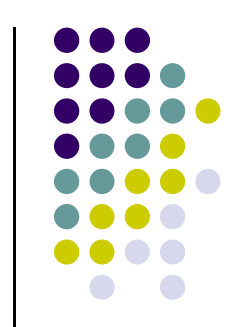

 Curva de la GPSA " Quik look": Curva aproximada que utiliza la **mo Seleccionar un Compresor<br>**  $\div$  Curva de la GPSA " Quik look": Curva aproximada que relación de compresión total (R<sub>t</sub>) y de los valores de *k*.<br>  $\div$  Esta curva de aproximación está basada en una comb<br>
teoría y datos

**relación de la GPSA " Quik look": Curva aproximada que utiliza la compresión de compresión total (R<sub>t</sub>) y de los valores de** *k***.<br>
<b>\*** Esta curva de aproximación está basada en una combinación de teoría y datos de pruebas **Esta curva de la GPSA** " Quik look": Curva aproximada que utiliza la **compression de compression total** (R<sub>t</sub>) y de los valores de *k*.<br> **•** Esta curva de aproximación está basada en una combinación de teoría y datos de **El procedimiento para el uso de la gráfica es el sig.:**<br>
Surva de la GPSA " Quik look": Curva aproximada que utiliza la description de compresión total (R<sub>t</sub>) y de los valores de *k*.<br>
Surva de aproximación está basada e

- 
- 
- 
- 
- 

Curva de la GPSA " Quik look": Curva aproximada que utiliza la<br>
ación de compresión total (R<sub>t</sub>) y de los valores de *k*.<br>
Esta curva de aproximación está basada en una combinación de<br>
ría y datos de pruebas.<br>
El procedim acion de compresion total ( $R_t$ ) y de los valores de *k*.<br>
Esta curva de aproximación está basada en una combinación de<br>
ría y datos de pruebas.<br>
El procedimiento para el uso de la gráfica es el sig.:<br>
Calculate the *tota* Esta curva de aproximación está basada en una combinación de<br>
via y datos de pruebas.<br>
El procedimiento para el uso de la gráfica es el sig.:<br>
volumente kvalue<br>
volumente the *total compression ratio* (R<sub>t</sub>)<br>
volumente th 1.25 puede utilizarse para gas natural.<br>
1.25 puede the total compression ratio (R<sub>i</sub>)<br>
1.25 puede utilizarse para gassure base<br>
1.25 puede utilizarse para gas natural.<br>
1.25 puede utilizarse para gas natural.<br>
1.25 puede Publisher Calculate the *total* compression ratio (R<sub>t</sub>)<br>
Calculate the *total* compression ratio (R<sub>t</sub>)<br>
Calculate BHP required<br>
Calculate BHP required<br>
Calculate BHP required<br>
Calculate BHP required<br>
Calculate BHP requi

$$
(MW)_{g} = (28.96)(S)_{g}
$$

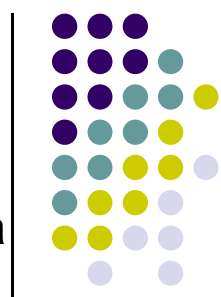

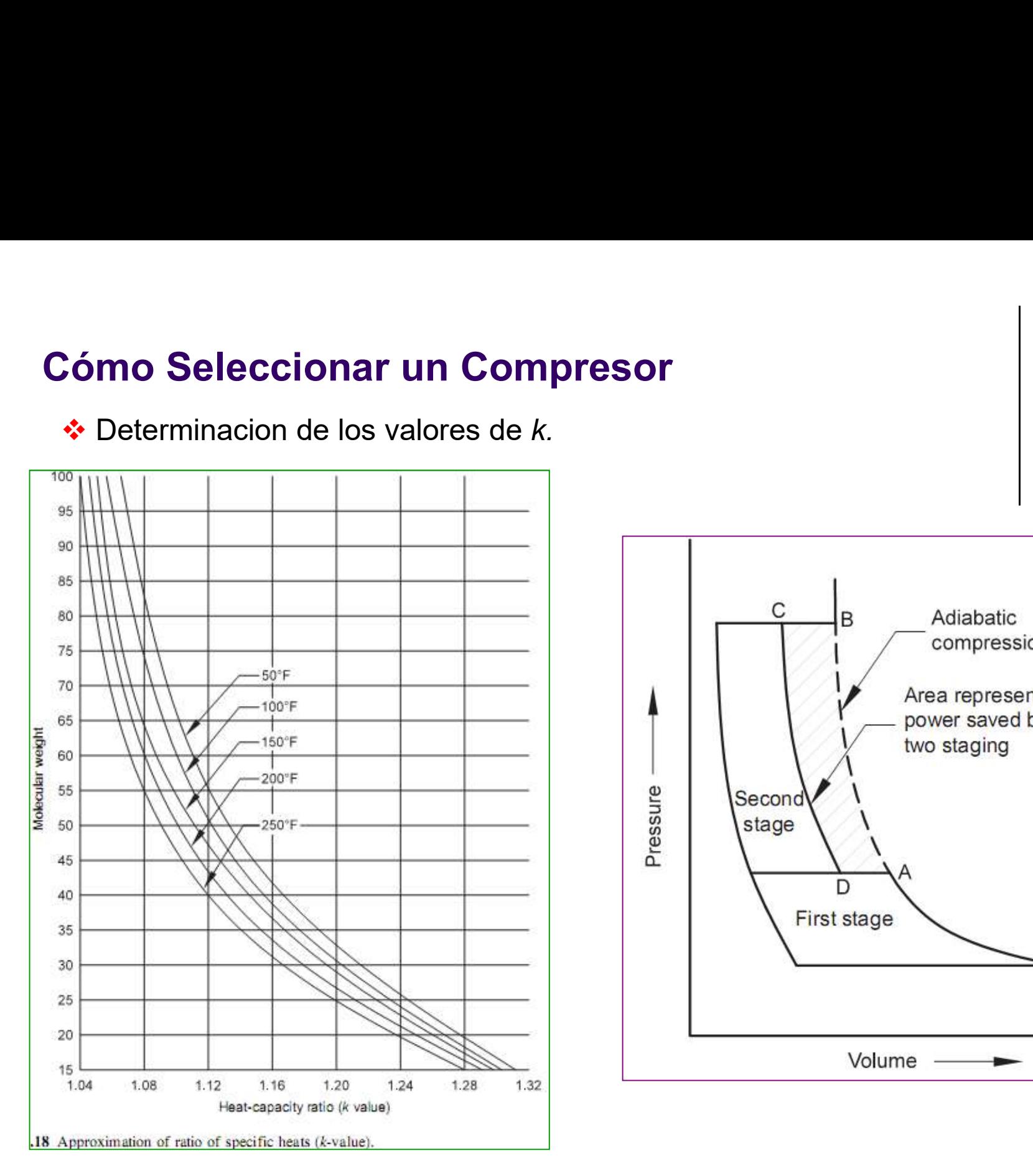

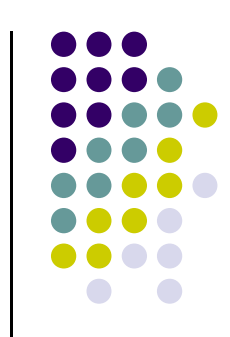

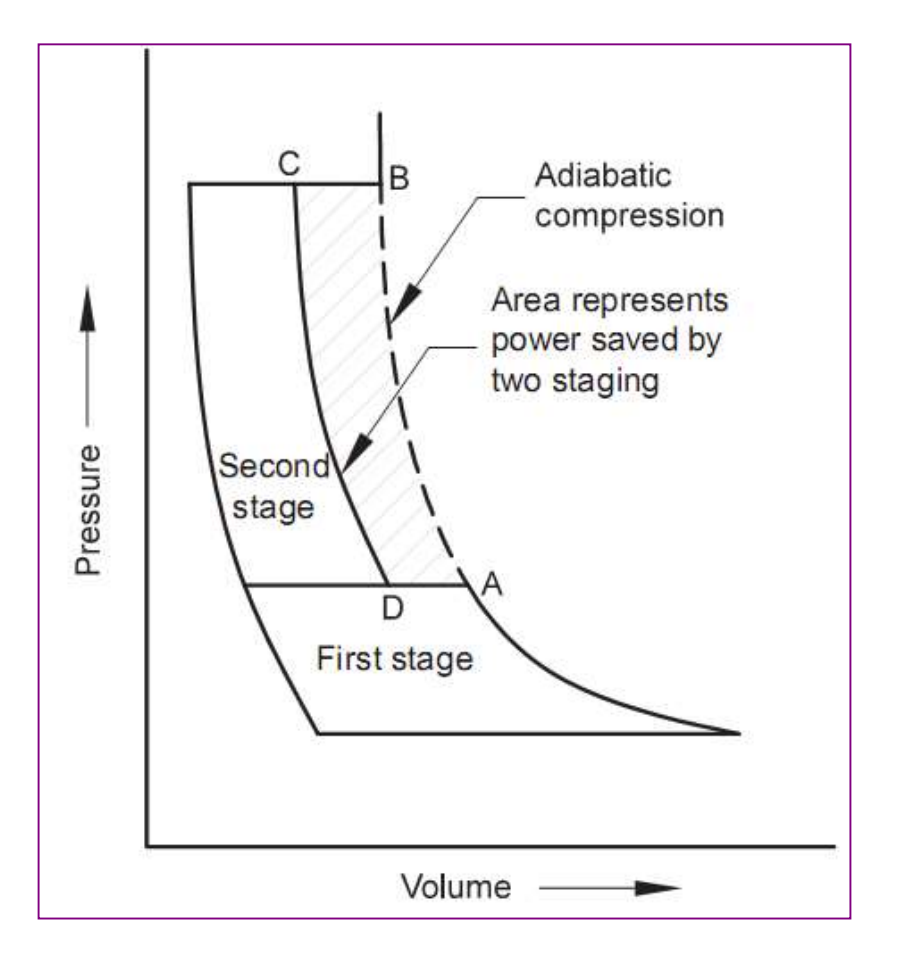

Calculo de la relación de Compresor<br>
Calculo de la relación de Compresión total. La temperatura de<br>
Calculo de la relación de Compresión total. La temperatura de<br>
Calculo para evitar desgastes de componentes inaceptables. Calculo de la relación de Compresor<br>  $\ast$  Calculo de la relación de Compresión total *La temperatura de*<br>
descarga después de esta relación total no debe superar los 300°F<br>
(149°C) para evitar desgastes de componentes ina Como Seleccionar un Compresor<br>  $\frac{1}{2}$  Calculo de la relación de Compresión total. La temperatura de<br>
descarga después de esta relación total no debe superar los 300°F<br>
(149°C) para evitar desgastes de componentes inace **Compresor**<br> **Compresor**<br> **Compresor**<br> **Compresor**<br> **Compresor**<br> **Compresor**<br> **Compresor**<br> **Compresor**<br> **Compresor**<br> **Compression And Algorithm**<br> **Compresentable**<br> **Compresentable**<br> **Compresentable**<br> **Compresentable**<br> **Co És de Seleccionar un Compresor<br>
Seleccionar un Compresor<br>
Seleccion de la relación total de presión total en etapas de presión total no debe superar los 300°F<br>
149°C) para evitar desgastes de componentes inaceptables. Se ómo Seleccionar un Compresor**<br>
Secalculo de la relación de Compresión total. *La temperatura de*<br>
descarga después de esta relación total no debe superar los 300°F<br>
(149°C) para evitar desgastes de componentes inaceptabl

$$
R_t = \frac{P_2}{P_1}
$$

unidad.

Sensange después de esta relación del Compresión total. La temperatura de<br>
descarga después de esta relación total no debe superar los 300°F<br>
149°C) para evitar desgastes de componentes inaceptables. Se<br>
determina con la **•** Calculo de la relación de Compresión total. La temperatura de descarga después de esta relación total no debe superar los 300°F<br>
149°C) para evitar desgastes de componentes inaceptables. Se<br>
letermina con la sig. Ecua descarga después de esta relación total no debe superar los 300°F<br>
(149°C) para evitar desgastes de componentes inaceptables. Se<br>
determina con la sig. Ecuac.<br>
Es una práctica común dividir el aumento de presión total en 149°C) para evitar desgastes de componentes inaceptables. Se<br>
determina con la sig. Ecuac.<br>  $R_t = \frac{P_2}{P_1}$ <br>
Es una práctica común dividir el aumento de presión total en etapas de<br>
compresión con enfriamientos entre etap Es una práctica común dividir el aumento de presión total en etapas de<br>
Compresión con enfriamientos entre etapas para reducir la temperatura de la<br>  $\bullet$  Determinación del BHP/MMSCF. De la gráfica, ingresando con la R<sub>t</sub> Es una práctica común dividir el aumento de presión total en etapas de<br>compresión con enfriamientos entre etapas para reducir la temperatura de la<br>unidad.<br>
A Determinación del BHP/MMSCF. De la gráfica, ingresando con la R

$$
(BHP/MMCF)_c = \left(\frac{BHP}{MMCF}\right)\left(\frac{P_b}{14.40}\right)\left(\frac{T_s}{520}\right)
$$

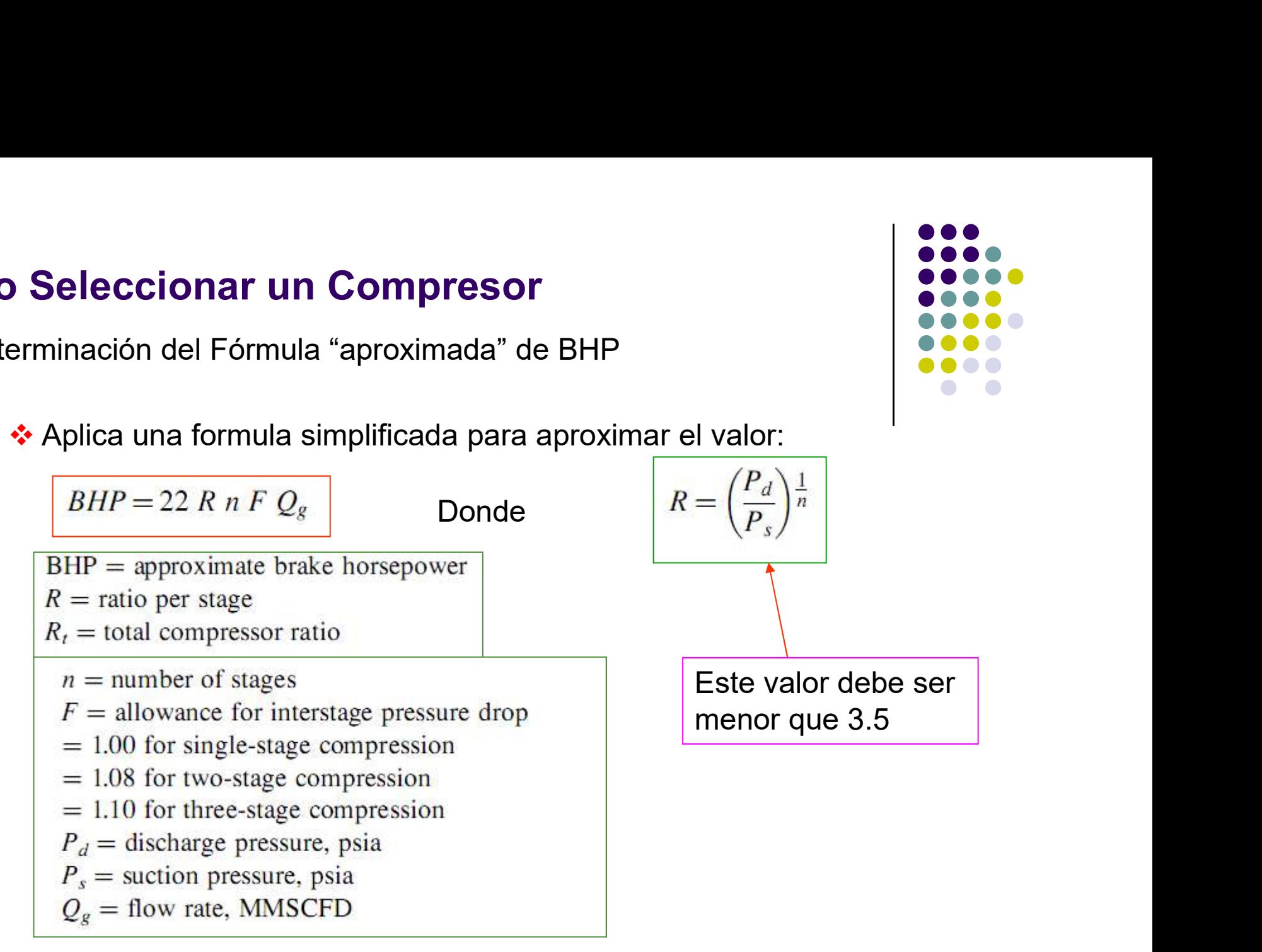

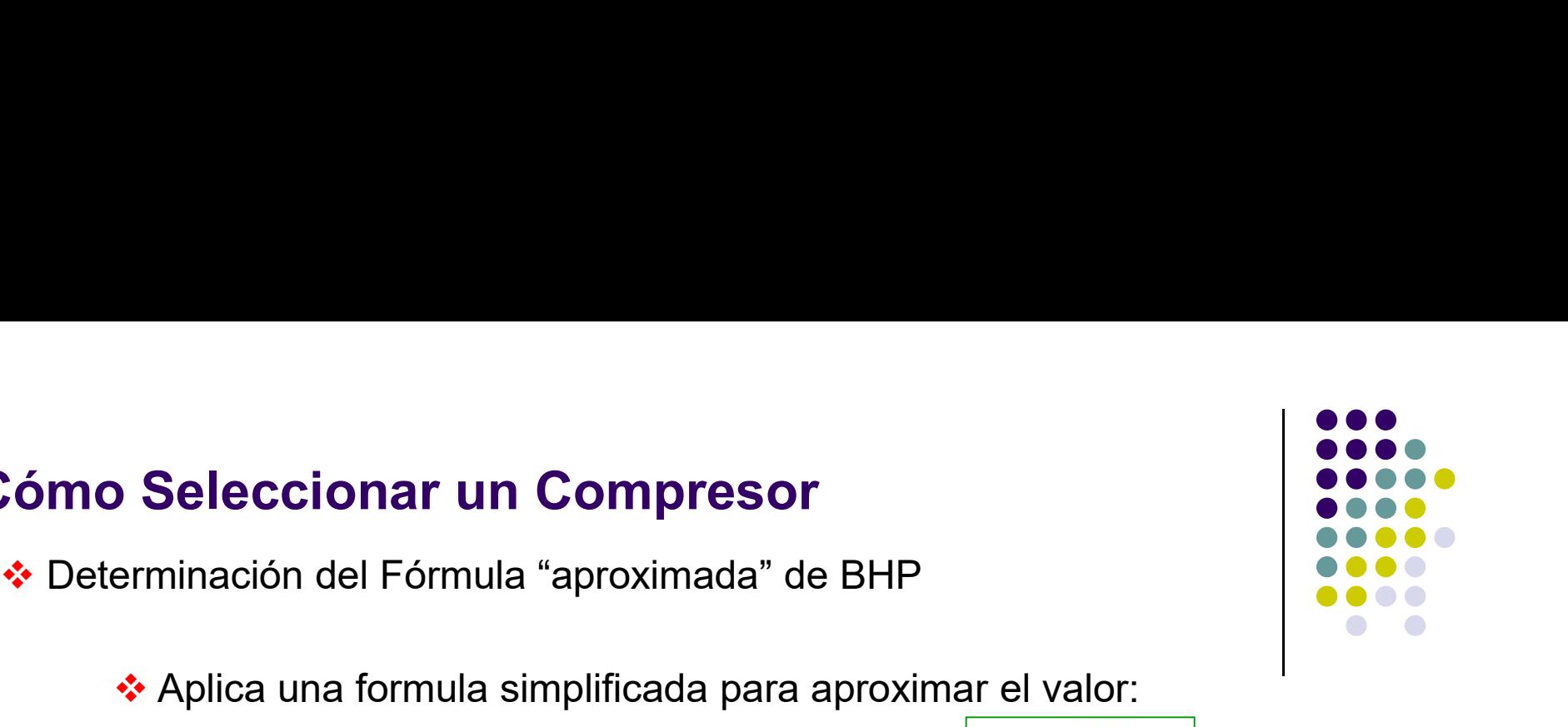

**Como Seleccionar un Compresor<br>≉** Selección del Tipo de Compresor<br>♥ Una vez determinada el BHP y el número de etapas, el t O Seleccionar un Compresor<br>
ección del Tipo de Compresor<br>
→ Una vez determinada el BHP y el número de etapas, el tipo<br>
de compresor puede determinarse. Deben considerarse los<br>
sig. Items.<br>
← Horsepower de Compresor<br>
ección del Tipo de Compresor<br>
→ Una vez determinada el BHP y el número de etapas, el tipo<br>
de compresor puede determinarse. Deben considerarse los<br>
sig. Items.<br>
→ Horsepower<br>
→ Horsepower<br>
→ Horsepower<br>
→ Ho <p>• <b>Selectionar un Compresor</b></p>\n<p>• <b>Cauchy-Ramannian</b></p>\n<p>• <b>Underminada el BHP y el número</b></p>\n<p>• <b>Underminada el BHP y el número</b></p>\n<p>• <b>However</b></p>\n<p>• <b>However</b></p>\n<p>• <b>However</b></p>\n<p>• <b>However</b></p>\n<p>• <b>Conpression ratio</b></p>

- 
- 
- 
- 
- Fuel cost
- Waste heat requirements
- Types of drivers available  $\bullet$
- Spare parts availability

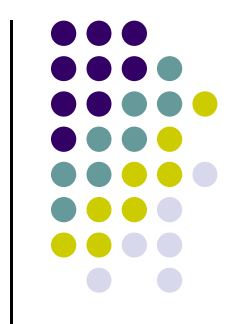

# Cómo Seleccionar un Compresor Como Seleccionar un Compresor<br>
→ Selección del Tipo de Compresor<br>
Table 7.5 Example of compressor type selections<br>
→ Flow rate → Apprey → Mest

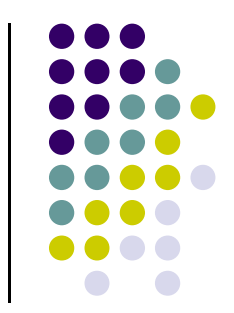

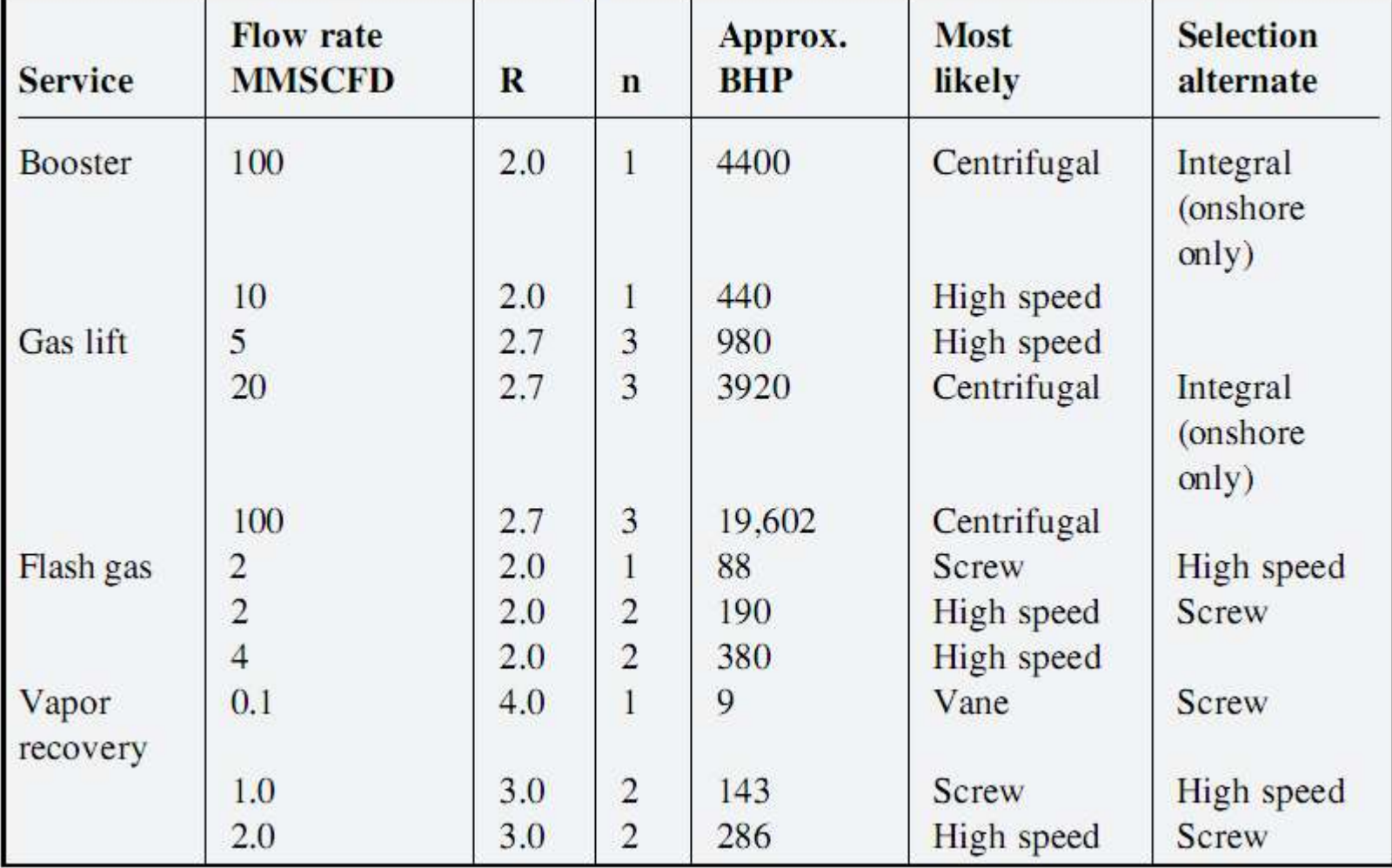

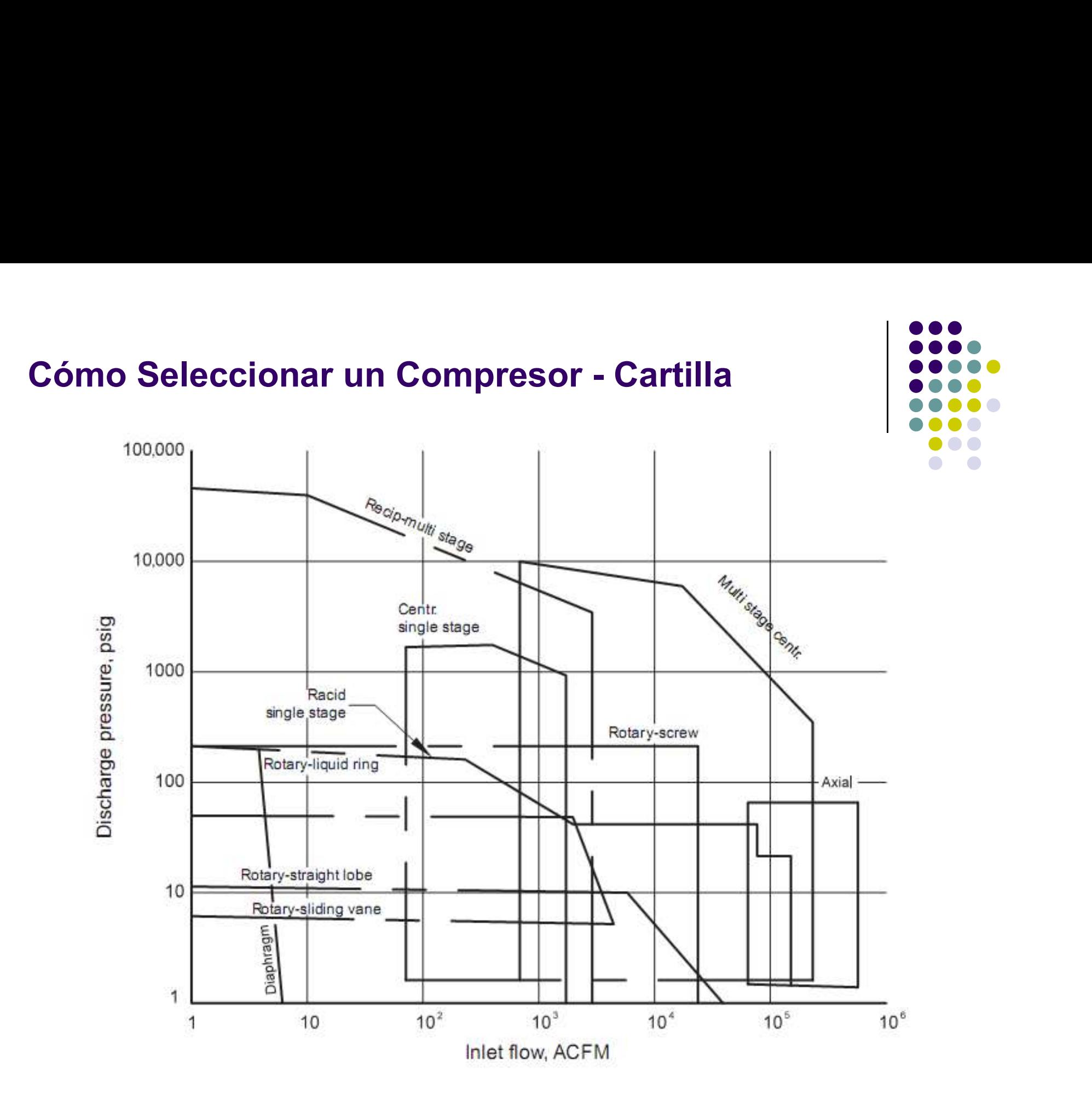

# Cómo Seleccionar un Compresor – Rangos de<br>Aplicación Aproximados Aplicación Aproximados

 Aplicaciones en términos de ICFM y descarga para las 4 categorías de compresores pueden realizarse rápidamente por el uso de la gráfica siguiente. En general podemos dividir estos rangos en:

Centrífugos: tienen el más amplio rango de aplicación

▶ Reciprocantes: pueden comprimir volúmenes menores que los centrífugos y son adecuados para aplicaciones de alta presión

Axiales: son adecuados para aplicaciones de gran capacidad

▶ Rotatorios: Compresores Centrífugos y Reciprocantes cubren el rango completo de aplicación para compresores rotatorios. Como resultado de esto son seleccionados por otras razones que su presión y capacidad en el rango considerado.

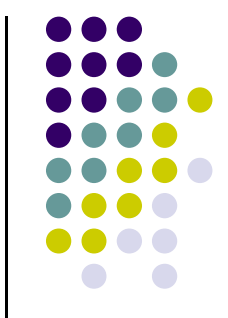

# Cómo Seleccionar un Compresor – Rangos de<br>Aplicación Aproximados<br>10<sup>8</sup> Aplicación Aproximados

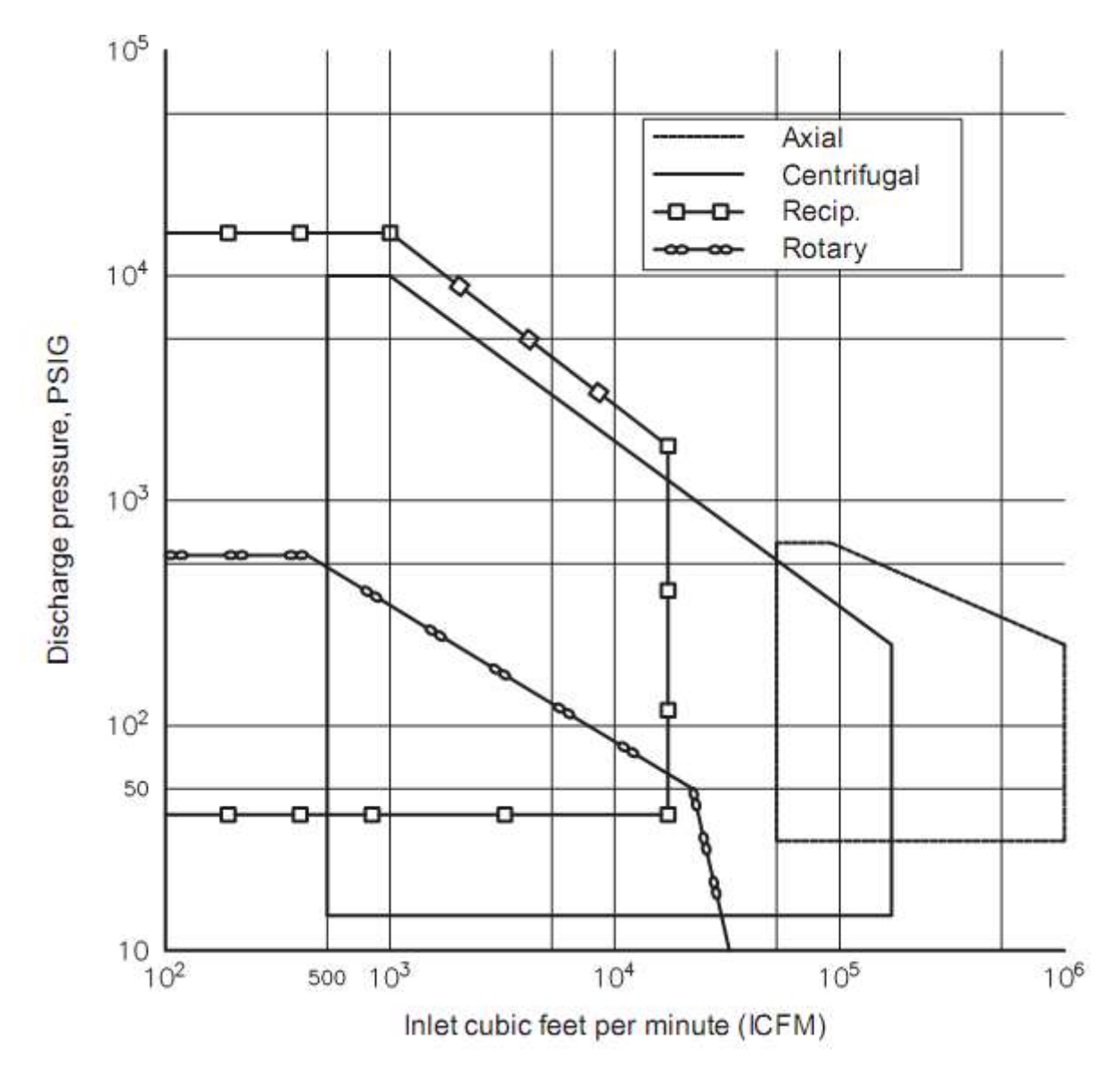

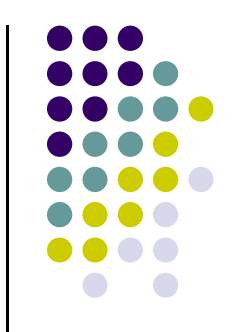

(2) A reciprocating compressor has been selected for gas lift services. The following gas properties are known:

 $Q_e = 20$ MMSCFD  $T_{\rm s} = 150^{\circ}$ F  $P_s = 75$  psig  $P_d = 1000$  psig  $S = 0.6$ Elevation =  $5000$  feet above sea level

Determine the following:

- (a) Number of stages
- (b) Required Horsepower using GPSA approximation graph
- (c) Type of compressor
- (d) Number of compressors

Solución 1. Calculate overall compression ratio:  $P_s = 75 + 12.2 = 87.2$  $P_d = 1000 + 12.2 = 1012.2$  $R_t = \frac{P_d}{P_s} = \frac{1012.2}{87.2} = 11.6$  Greater than 5, so too high.

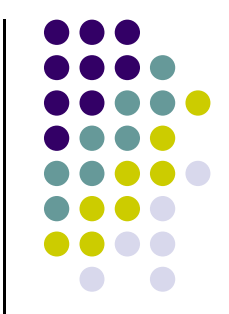

Solución

2. First guess for *R*  

$$
R = (11.6)^{1/2} = 3.4
$$

Assume  $n = 2$ 

3. Calculate discharge temperature

Assume  $k = 1.24$ ,  $n_p = 1$  for reciprocating compressor

**SOLIDAY** 

$$
T_d = T_s \left(\frac{P_d}{P_s}\right)^{\frac{1-1}{kn_p}}
$$

$$
T_s = (10)^{1012.2} \frac{1}{\sqrt{6}}
$$

$$
T_d = 610 \left( \frac{1012.2}{87.2} \right) \overline{\frac{1.24 - 1}{(1.24)(1)}}
$$

$$
T_d = 773^\circ \text{R} = 313^\circ \text{F}
$$

4. Select more stages as this discharge temperature is too high (greater than 300°F). Other alternatives would be to use lower  $R$  for first stage and interstage cool to lower suction temperature for second stage, or cool inlet gas.

Assume  $n = 3$ 

$$
R = (11.6)^{\frac{1}{3}} = 2.264
$$
  
\n
$$
T_d = (150 + 460)(2.264) \frac{1.24 - 1}{(1.24)(1.0)}
$$
  
\n
$$
T_d = 715^\circ \text{R} = 255^\circ \text{F}
$$

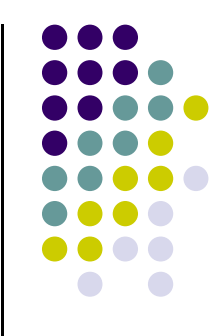

#### Solución

5. Estimate horsepower from graph BHP/MMSCFD =  $170(3$  stages,  $k = 1.24$ )

Total BHP =  $(170)(20) = 3400$ 

6. Calculate inlet flow

ACFM =  $19.6 \frac{Z_s T_s}{P_s} Q_s$ 

$$
Z_s
$$
(from charts) = 0.98

$$
ACFM = \frac{(19.6)(0.98)(150+4)(20)}{87.2}
$$

 $ACFM = 2687$ 

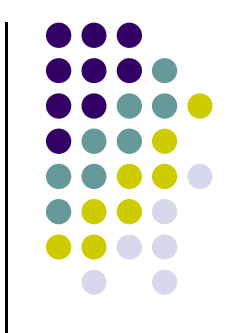

Solución

If two units are used

 $ACFM = 1344$ 

If three units are used

 $ACFM = 896$ 

- 7. Possible selections include:
- (a) If one unit is used either a centrifugal or reciprocating can be used. For this horsepower consider integral rather than high-speed separable.
- (b) If two 1700 HP units are used either a centrifugal or reciprocating. At this level a high speed is possible.
- (c) If three 1133 HP units are used, than only reciprocating can be used. Choose high-speed separable.
- 8. Final choice depends on length of service, design curve of demand, and availability of units in stock.

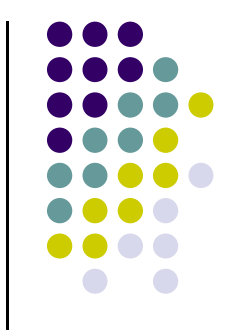